## *Challenge Tutorial Template*

Use this template to design and develop the tutorial of the challenge through a Game-Based Learning (GBL) approach.

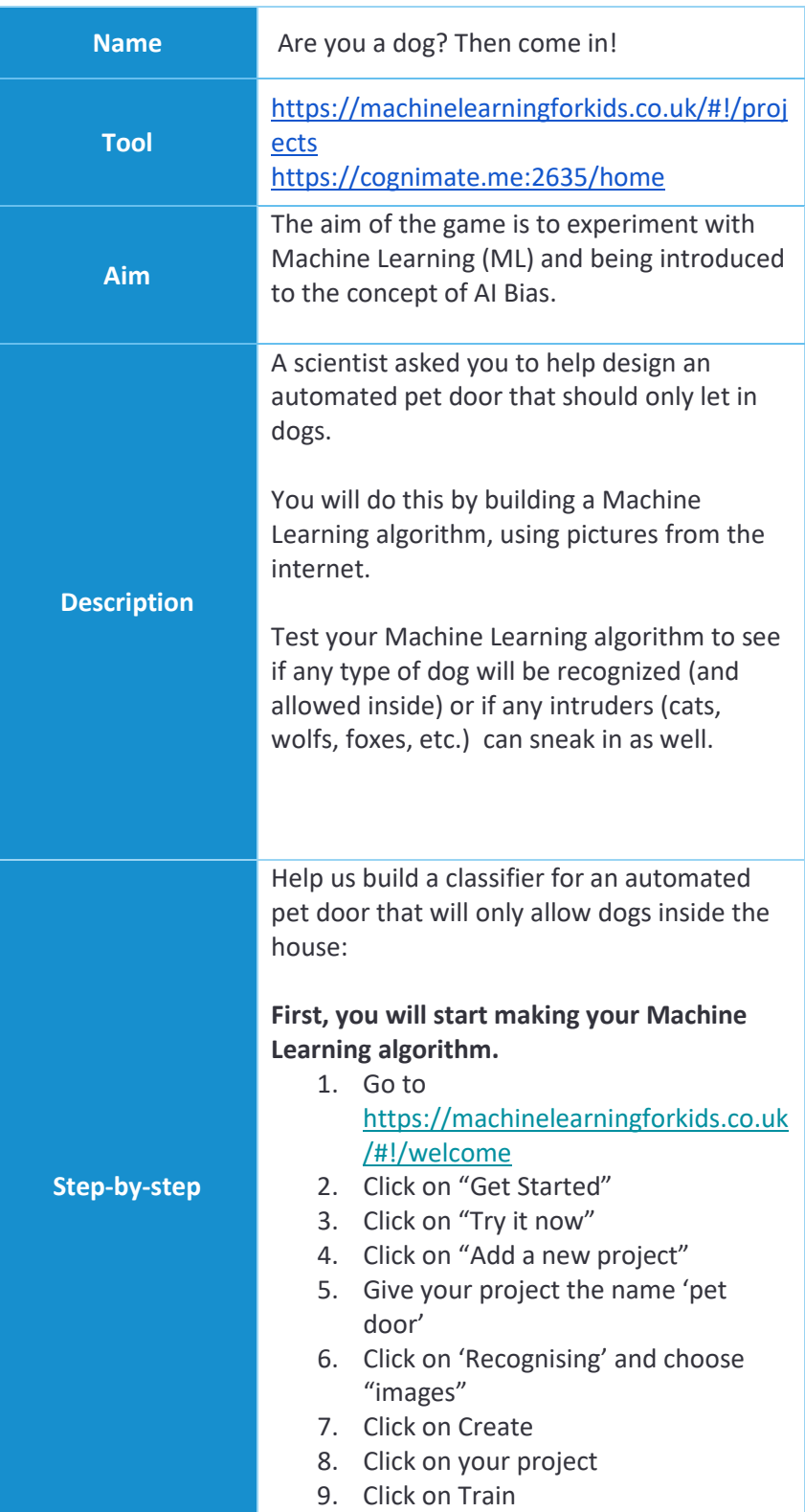

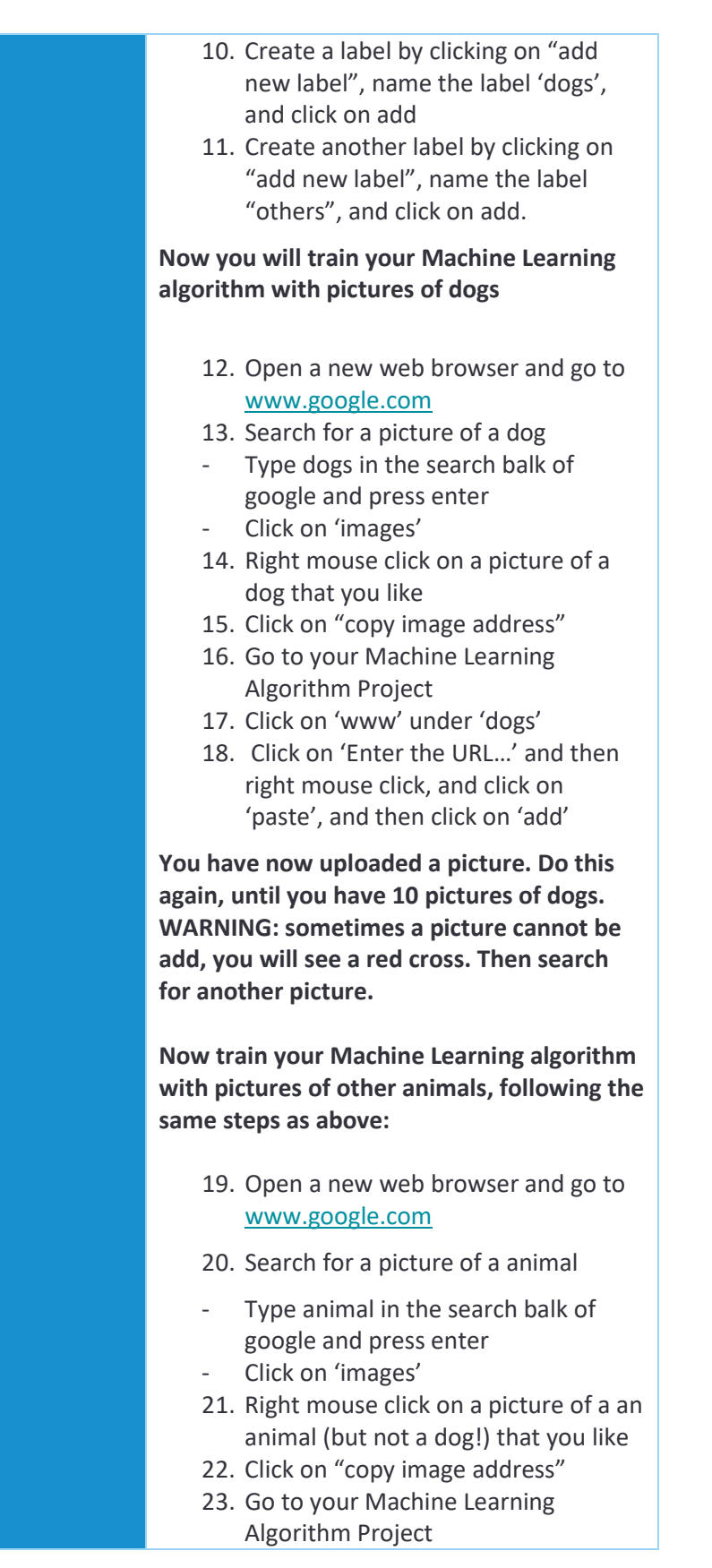

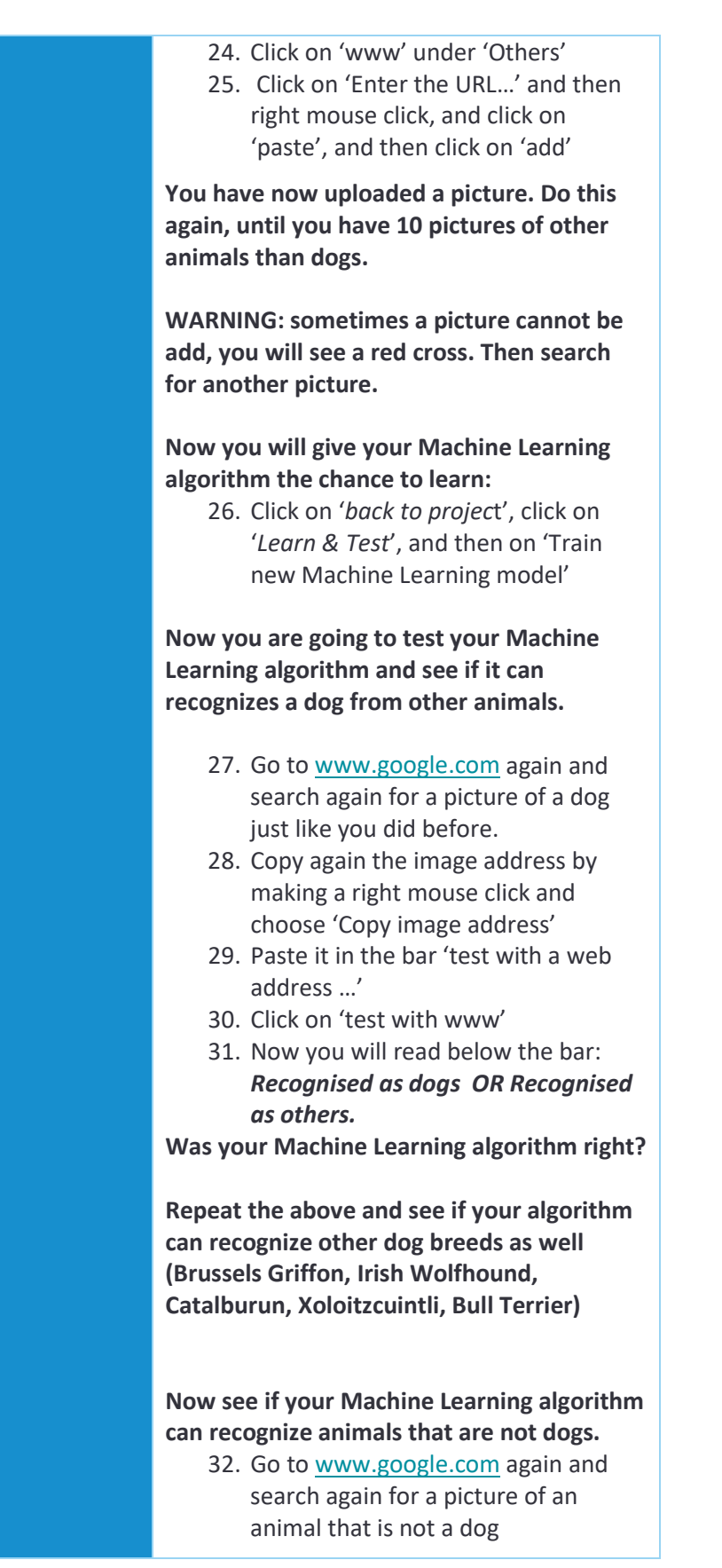

- 33. Copy again the image address by making a right mouse click and choose 'Copy image address'
- 34. Paste it in the bar 'test with a web address …'
- 35. Click on 'test with www'
- 36. Now you will read below the bar: *Recognised as dogs OR Recognised as others.*

Was your Machine Learning Alogirthm right? Repeat the above stops for other animals like a cat, fox, wolf, raccoon, etc.

## **Answer the following questions:**

- Was your Machine Learning algorithm always right? If not, why not?
- How could you improve your Machine Learning Algorithm?
- What are the dangers of using your Machine Learning algorithm for a pet door? (Can dogs come in? Can other animals stay out?)
- How would you feel if your dog would have to sleep in the cold, because your pet door didn't recognize your dog?

## **Other challenges**

Try building a Machine Learning Algorithm that can recognize both dogs and cats (tip: make a label for dogs, a label for cats, and a label for others)

Try building a Machine Learning Algorithm that can recognize your face and all other faces of your classmates. (tip: make a label for your face, and a label for other faces)

Try building a Machine Learning Algorithm that can recognize all different kinds of fruit (tip: make a lot of labels for each individual fruit: apple, pear, strawberry, etc.)

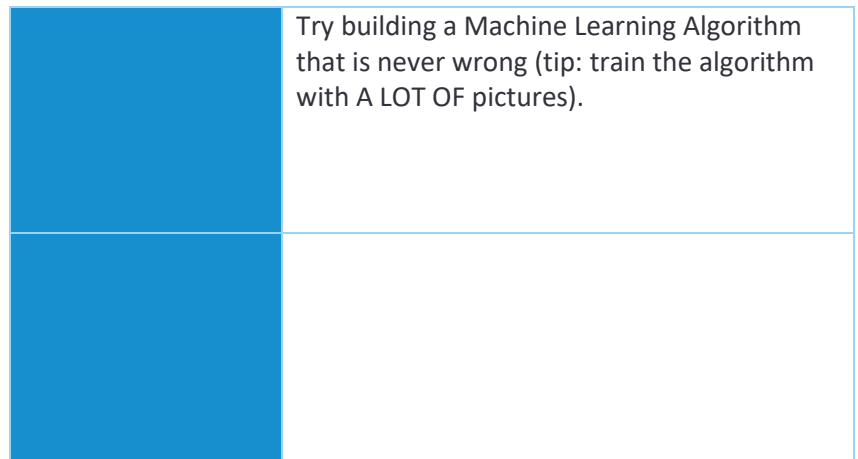